# NAG C Library Function Document

# nag tabulate margin (g11bcc)

## <span id="page-0-0"></span>1 Purpose

nag\_tabulate\_margin (g11bcc) computes a marginal table from a table computed by nag\_tabulate\_stats  $(g11bac)$  or nag tabulate percentile  $(g11bbc)$  using a selected statistic.

## 2 Specification

void nag\_tabulate\_margin (Nag\_TableStats stat, const double table[], Integer [ncells](#page-1-0), Integer ndim[, con](#page-1-0)st Integer idim [\[\], c](#page-1-0)onst Integer isdim [\[\], d](#page-1-0)ouble sub table [], Integer maxst[, Integer \\*](#page-1-0)mcells, Integer \*mdim[, Integer](#page-1-0) mlevel[], double comm\_ar[\[\], NagEr](#page-1-0)ror \*fail)

## 3 Description

For a data set containing classification variables (known as factors) the routines nag tabulate stats  $(g11bac)$  and nag tabulate percentile  $(g11bbc)$  compute a table using selected statistics, for example the mean or the median. The table is indexed by the levels of the selected factors, for example if there were three factors A, B and C with 3, 2 and 4 levels respectively and the mean was to be tabulated the resulting table would be  $3 \times 2 \times 4$  with each cell being the mean of all observations with the appropriate combination of levels of the three factors. In further analysis the table of means averaged over C for A and B may be required; this can be computed from the full table by taking the mean over the third dimension of the table, C.

In general, given a table computed by nag tabulate stats (g11bac) or nag tabulate percentile (g11bbc), nag tabulate margin (g11bcc) computes a sub-table defined by a subset of the factors used to define the table such that each cell of the sub-table is the selected statistic computed over the remaining factors. The statistics that can be used are the total, the mean, the median, the variance, the smallest and the largest value.

## 4 References

John J A and Quenouille M H (1977) Experiments: Design and Analysis Griffin

Kendall M G and Stuart A (1969) The Advanced Theory of Statistics (Volume 1) (3rd Edition) Griffin

West D H D (1979) Updating mean and variance estimates: An improved method *Comm. ACM* 22 532–555

## 5 Parameters

1: stat – Nag TableStats Input

On entry: indicates which statistic is to be used to compute the marginal table.

If  $stat = Naq$  TableStatsNObs the total.

If stat  $=$  Nag TableStatsAv the average or mean.

If stat  $=$  Nag TableStatsMedian the median.

If stat  $=$  Nag TableStatsVar the variance.

If stat  $=$  Nag TableStatsLarge the largest value.

If stat  $=$  Nag TableStatsSmall the smallest value.

 $Constant:$   $stat = Naq\_Tables$ tatsNObs, Nag TableStatsAv, Nag TableStatsMedian, Nag TableStatsVar, Nag TableStatsLarge or Nag TableStatsSmall.

## <span id="page-1-0"></span>2: **table{ncells**} – const double *Input*

On entry: the table as computed by nag\_tabulate\_stats (g11bac) or nag\_tabulate\_percentile (g11bbc).

3: ncells – Integer Input

On entry: the number of cells in **table** as returned by nag tabulate stats (g11bac) or nag tabulate percentile (g11bbc).

4: **ndim** – Integer *Input* 

On entry: the number of dimensions for **table** as returned by nag tabulate stats (g11bac) or nag\_tabulate\_percentile (g11bbc).

Constraint:  $\textbf{ndim} \geq 2$ .

5: **idim[ndim]** – const Integer Input

On entry: the number of levels for each dimension of **table** as returned by nag tabulate stats  $(g11bac)$  or nag tabulate percentile  $(g11bbc)$ .

Constraint:  $\textbf{idim}[i] \geq 2$  for  $i = 0, 1, \ldots, \textbf{ndim} - 1$ .

6: **isdim[ndim]** – const Integer **Input is a set of the constant of the constant of the constant of the constant of the constant of the constant of the constant of the constant of the constant of the constant of the consta** 

On entry: indicates which dimensions of table are to be included in the sub-table. If **isdim** $[i-1] > 0$  the dimension or factor indicated by **idim** $[i-1]$  is to be included in the sub-table, otherwise it is excluded.

- 7: **sub\_table{maxst**} double **Output** 
	- On exit: the first meells elements contain the sub-table computed using the statistic indicated by stat[. Th](#page-0-0)e table is stored in a similar way to table with the mcells cells stored so that for any two dimensions the index relating to the dimension given later in idim changes faster. For further d[etails see Section 8.](#page-2-0)
- 8: maxst Integer Input

On entry: the maximum size of sub-table to be computed.

*Constraint:*  $\textbf{maxst} \geq \text{the product of the levels of the dimensions of table included in the sub-table, }$ sub table.

- 9: mcells Integer \* Output On exit: the number of cells in the sub-table in sub table.
- 10: **mdim** Integer \* Output

On exit: the number of dimensions to the sub-table in sub table.

11: **mlevel**[**ndim**] – Integer **Output** 

On exit: the first **mdim** elements contain the number of levels for the dimensions of the sub-table in sub table. The remaining elements are not referenced.

12:  $\text{comm\_ar}[dim] - \text{double}$ 

Note: the dimension,  $dim$ , of the array commar must be at least maxst when  $stat = Nag\_TablestatsVar$  $stat = Nag\_TablestatsVar$  and at least 1 otherwise.

On exit: if [stat](#page-0-0) = Nag\_TableStatsVarcomm\_ar contains the sub-table of means corresponding to the sub-table of variances in sub table. Otherwise comm ar is not referenced.

13: **fail** – NagError \* Input/Output

The NAG error parameter (see the Essential Introduction).

## <span id="page-2-0"></span>6 Error Indicators and Warnings

## NE\_INT

On entry, element  $\langle value \rangle$  of i[dim](#page-1-0)  $\leq 1$ .

On entry, **[ndim](#page-1-0)** =  $\langle value \rangle$ . Constraint:  $\textbf{ndim} \geq 2$  $\textbf{ndim} \geq 2$  $\textbf{ndim} \geq 2$ .

## NE\_INT\_2

O[n entry,](#page-1-0) ncells is incompatibl[e with](#page-1-0) idim.

O[n entry,](#page-1-0) **maxst** (=  $\langle value \rangle$ ) is too small, min value =  $\langle value \rangle$ .

#### NE\_INT\_ARRAY\_ELEM\_CONS

On entry, all elements of **i[sdim](#page-1-0)**  $> 0$ .

On entry, no elements of **is[dim](#page-1-0)**  $> 0$ .

#### NE\_ALLOC\_FAIL

Memory allocation failed.

#### NE\_BAD\_PARAM

On entry, parameter  $\langle value \rangle$  had an illegal value.

## NE\_INTERNAL\_ERROR

An internal error has occurred in this function. Check the function call and any array sizes. If the call is correct then please consult NAG for assistance.

## 7 Accuracy

Only applicable when  $stat = Nag\_TablesVar$  $stat = Nag\_TablesVar$ . In this case a one pass algorithm is used as describe in [West \(1979\).](#page-0-0)

## 8 Further Comments

The sub-tables created by nag tabulate margin (g11bcc) a[nd stored in](#page-1-0) sub table and, dependi[ng on](#page-0-0) stat, also in comm ar [are stored](#page-1-0) in the following way. Let there be  $m$  dimensions defining the table with dimension k having  $l_k$  levels, then the cell defined by the levels  $i_1, i_2, \ldots, i_m$  of the factors is stored in sth cell given by

$$
s = 1 + \sum_{k=1}^{m} [(i_k - 1)c_k],
$$

where

$$
c_j = \prod_{k=j+1}^{m} l_k
$$
 for  $j = 1, 2, ..., n-1$  and  $c_m = 1$ .

## 9 Example

The data, given by John and Quenouille (1977), is for 3 blocks of a  $3 \times 6$  factorial experiment. The data can be considered as a  $3 \times 6 \times 3$  table (i.e., blocks  $\times$  treatment with 6 levels  $\times$  treatment with 3 levels). This table is input and the  $6 \times 3$  table of treatment means for over blocks is computed and printed.

## 9.1 Program Text

```
/* nag_tabulate_margin (g11bcc) Example Program.
 *
 * Copyright 2002 Numerical Algorithms Group.
 *
* Mark 7, 2002.
*/
#include <stdio.h>
#include <nag.h>
#include <nag_stdlib.h>
#include <nagg11.h>
int main(void)
{
  /* Scalars */
 Integer exit_status, i, j, k, maxst, mcells, mdim,
         ncells, ncol, ndim, nrow;
 NagError fail;
 Nag_TableStats stat_enum;
 char stat;
 /* Arrays */
  double *auxt = 0, *stable = 0, *table = 0;
  Integer \staridim = 0, \starisdim = 0, \starmlevel = 0;
 INIT_FAIL(fail);
 ext_{status} = 0;Vprintf("g11bcc Example Program Results\n");
 /* Skip heading in data file */
 Vscanf("%*[^\n]");
 Vscanf(" '%c'%ld%ld%*[^\n] ", &stat, &ncells, &ndim);
 maxst = 54;/* Allocate arrays */
  if ( !( auxt = NAG_ALLOC(maxst, double)) ||
       !(stable = NAG_ALLOC(maxst, double)) ||
       !(table = NAG_ALLOC(ncells, double)) ||
       !(idim = NAG_ALLOC(ndim, Integer)) ||
       !(isdim = NAG_ALLOC(ndim, Integer)) ||
       !(mlevel = NAG_ALLOC(ndim, Integer)) )
    {
      Vprintf("Allocation failure\n");
      ext{exists} = -1;goto END;
    }
 for (i = 1; i \leq nulls; ++i)Vscanf("%lf", &table[i-1]);
  Vscanf("%*[^\n] ");
 for (j = 1; j \leq \text{ndim}; ++j)Vscanf("%ld", &idim[j-1]);
  Vscanf("%*[^\n] ");
 for (j = 1; j \leq \text{ndim}; ++j)Vscanf("%ld", &isdim[j-1]);
  Vscanf("%*[^\n] ");
 switch (stat)
    {
    case 'T':
     stat_enum = Nag_TableStatsNObs;
     break;
    case 'A':
     stat_enum = Nag_TableStatsAv;
     break;
    case 'M':
```

```
stat_enum = Nag_TableStatsMedian;
     break;
   case 'V':
     stat_enum = Nag_TableStatsVar;
     break;
   case 'L':
     stat_enum = Nag_TableStatsLarge;
     break;
   case 'S':
     stat_enum = Nag_TableStatsSmall;
     break;
   default:
     stat_enum = Nag_TableStatsNObs;
   }
 g11bcc(stat_enum, table, ncells, ndim, idim, isdim, stable, maxst,
         &mcells, &mdim, mlevel, auxt, &fail);
 if (fail.code != NE_NOERROR)
   {
     Vprintf("Error from g11bcc.\n%s\n", fail.message);
     exit_status = 1;
     goto END;
   }
 Vprintf("\n\langle n" \rangle;
 Vprintf(" Marginal Table\n");
 Vprintf("\n");
 ncol = mlevel[mdim-1];
 nrow = mcells / ncol;
 k = 1;for (i = 1; i \le mrow; ++i){
     for (j = k; j <= k + ncol - 1; ++j)
       Vprintf("%7.2f ", stable[j-1]);
     Vprintf("n");
     k += ncol;}
END:
if (auxt) NAG_FREE(auxt);
 if (stable) NAG_FREE(stable);
if (table) NAG_FREE(table);
 if (idim) NAG_FREE(idim);
 if (isdim) NAG_FREE(isdim);
 if (mlevel) NAG FREE(mlevel);
 return exit_status;
```
#### 9.2 Program Data

}

g11bcc Example Program Data

 $'A' = 54$  3 274 361 253 325 317 339 326 402 336 379 345 361 352 334 318 339 393 358 350 340 203 397 356 298 382 376 355 418 387 379 432 339 293 322 417 342 82 297 133 306 352 361 220 333 270 388 379 274 336 307 266 389 333 353 363 011

## 9.3 Program Results

g11bcc Example Program Results

Marginal Table

235.33 332.67 196.33

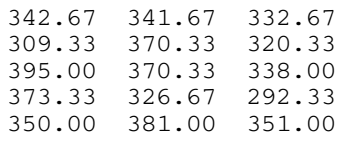